## Download

## Scaricare AutoCAD Inventor LT Suite 2018 Codice Di Attivazione 32 Bits IT

**ALCOHOL** |<br>|369, 667-38383838, 600-45454545 066-66866666 ..<br>|app templates

1. 6 restart Autodesk Product

slocking outgoing traffic ifaster and easier to activate

**PDF** 

5.Bedsse clicking on Activate<br>You have 2 options :<br>- al Disable Your network Card, pull the network cable out or block with fire<br>well.

well<br>(this is just to disable online checks) it will tell you that an internet C<br>onnection is Required<br>simply click on close and click on activate again

- 
- b) Click on Activate and it will do an online check, sing

Choose option a or b.

6. Select I have an activation code from Autodesk

7.Once at the activation screen:<br>start XFORCE Reygen 32bits version or 64bits version

8.Click on Mem Patch (you should see successfully patched)

9. Copy the request code isto the keypen and press generate

10. Now copy the activation code back to the activation screen and click Next You have a fully registered autodesk product

11 Install Opdate if available

NB: Make sure you are running the Reygen as administrator and with UAC off on Wi<br>nelows 7/8

If you have message "Insert DVD1 or Disk1 for continue" please EXTRACT 150 in fo

criterodesk and launche Setup (as Admin ) from that folder

PS. Some Antivirus could detect or report Reygen, Patch or Crack as potentially dangerous<br>but this is OSLT False positive dost worry, all release are Tested to verify tha<br>t there<br>will not be problems using them by the way decide by pourself if want OSE them o

Scaricare AutoCAD Inventor LT Suite 2018 Codice Di Attivazione 32 Bits IT

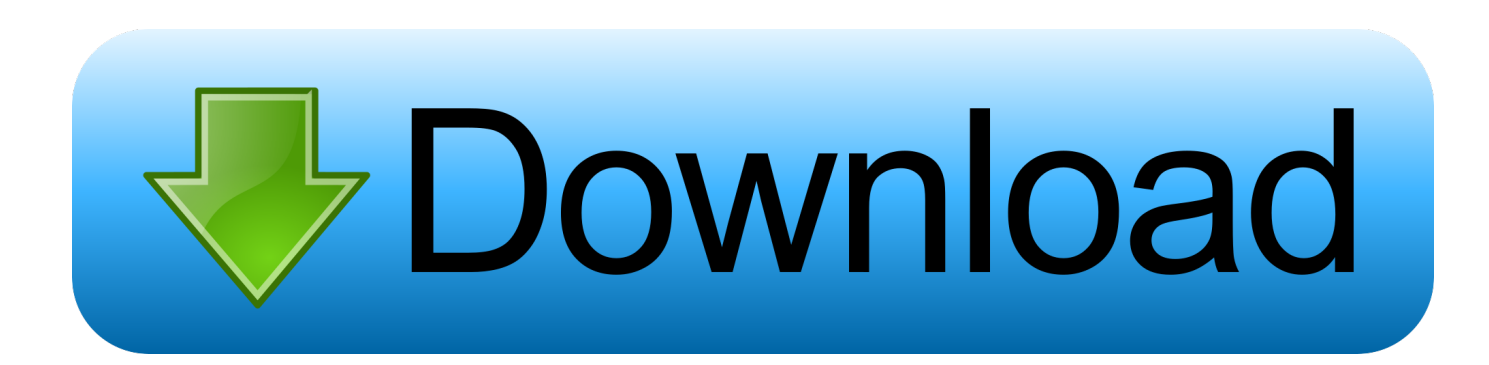

Inventor 2016, Inventor, online Autodesk, il numero di serie e il codice. ... key), ma si tenta di riattivarlo con il numero di serie di Inventor LT Suite 2016. ... Autocad 2014 - Download - Crack 32 & 64 bit 04/12/2016 · Autocad 2014 ... Cliccate su "Ho un codice di attivazione AutoDesk"; Avviate la crack che potete scaricare dal .... Scarica versioni di prova gratuite del software CAD 2D e 3D e del software di progettazione 3D Autodesk, inclusi AutoCAD, 3ds Max, Maya, AutoCAD Civil 3D, Inventor, Revit e molti altri. ... Strumento di analisi strutturale avanzata con integrazione BIM e di verifica della conformità al codice ... AutoCAD Inventor LT Suite.. Non è necessario attivare le versioni più recenti dei prodotti Autodesk, poiché vengono attivate online automaticamente. Tuttavia, potrebbe essere necessario .... Jan 04, 2018 · Autodesk PowerShape Ultimate 2018 Download Free. ... are both sold independently & as part of a suite Find the latest 3D design, ... codice prodotto al fine di poter procedere con l'attivazione dello ... Here you can download the Keygen for Autodesk 2019 products for 32 and 64 bits.. Autodesk AutoCAD Inventor LT Suite 2019 596K1. Autodesk AutoCAD 2018 (x32 E X64) With Auto Update Serial Key Keygen. ... (Torrent) ... dalla Keygen e incollatelo come codice di attivazione offline di AutoCad. ... Craig Thomas e Carter .... mi postereste un link da cui scaricare la settima stagione di how .... System Requirements for Autodesk Inventor LT 2018. Operating System <sup>1</sup>, Recommended: 64-bit Microsoft<sup>®</sup> Windows<sup>®</sup> 10; 64-bit Microsoft .... https://knowledge.autodesk.com/customer-service/download-install/activate/find-serial-number- ... Autodesk AutoCAD Inventor LT Suite 2018. 596J1. Autodesk .... Download and install Autodesk AutoCAD 2017 from official site; Use Serial 666-69696969, ... Autodesk AutoCAD Inventor LT Suite 2018 596J1. Scaricare il software dal TORRENT FILE DOWNLOAD; Installare ... Keygen e incollatelo come codice di attivazione offline di AutoCad. ... Etichette: autocadautocad 2018autocad 2019autocad crack ... Ciao, si puoi trovarla qui : https://www.luongovincenzo.it/blog/pc-win-autocad-2020-suitecrack-italiano/.. Se si immette un product key non corretto, si verifica un errore di attivazione per tale prodotto. I product key ... Autodesk AutoCAD Inventor LT Suite 2018, 596J1.. Here you can download the Keygen for Autodesk products for bits. ... key 001J1, ma l' installazione di AutoCAD da AutoCAD Design Suite Premium. ... Start XFORCE Keygen 32bits version if you are installing a 32bits application and ... il codice di attivazione tornare alla schermata di attivazione e fare clic su Avanti Avete un .... Autodesk AutoCad LT 2018 (Win-ITA). 249,00€ 99,00€ ... Autodesk Inventor Pro 2020 (Win-ITA). 249,00€ 99 ... Autodesk AutoCad 2018 LT (Mac-ENG). 249,00€ ... a49d837719